# Analysis III

# für Studierende der Ingenieurwissenschaften

Hörsaalübung mit Beispielaufgaben zu Blatt 5

#### Implizite Funktionen:

Untersucht wird die Auflösbarkeit der Gleichungssystems

$$
g_1(x_1,...,x_n,y_1,...,y_m) = 0
$$
  
 
$$
\vdots
$$
  
 
$$
g_m(x_1,...,x_n,y_1,...,y_m) = 0,
$$

kurz mit  $\pmb{g}(\pmb{x},\pmb{y}) = \mathbf{0}$  bezeichnet, nach der Variablen $\pmb{y} \in \mathbb{R}^m$ .

In diesem Fall wäre  $y$  als Funktion von  $x$  darstellbar, d.h. es würde $\boldsymbol{y} = \boldsymbol{f}(\boldsymbol{x})$ gelten mit $\boldsymbol{g}(\boldsymbol{x}, \boldsymbol{f}(\boldsymbol{x})) = \boldsymbol{0}$ .

In der Gleichung  $\boldsymbol{g}(\boldsymbol{x}, \boldsymbol{y}) = \boldsymbol{0}$ wäre also implizit die Funktion  $f$  enthalten.

#### Satz über implizite Funktionen

Gegeben sei eine  $C^1$ -Funktion

$$
\bm{g}:D\to\mathbb{R}^m
$$

auf der offenen Menge $D \subset \mathbb{R}^n \times \mathbb{R}^m$ und ein Punkt  $(\boldsymbol{x}^0, \boldsymbol{y}^0) \in D$  mit  $\boldsymbol{x}^0 \in \mathbb{R}^n$  und  $\boldsymbol{y}^0 \in \mathbb{R}^m$ , für den  $\bm{g}(\bm{x}^0,\bm{y}^0)=\bm{0}$  gilt.

Außerdem sei die folgende  $m \times m$  Teilmatrix von  $\boldsymbol{Jg}(\boldsymbol{x}^0, \boldsymbol{y}^0)$ regulär:

$$
\frac{\partial \boldsymbol{g}}{\partial \boldsymbol{y}}(\boldsymbol{x}^0, \boldsymbol{y}^0) := \left( \begin{array}{ccc} \displaystyle \frac{\partial g_1}{\partial y_1}(\boldsymbol{x}^0, \boldsymbol{y}^0) & \cdots & \displaystyle \frac{\partial g_1}{\partial y_m}(\boldsymbol{x}^0, \boldsymbol{y}^0) \\ \vdots & & \vdots \\ \displaystyle \frac{\partial g_m}{\partial y_1}(\boldsymbol{x}^0, \boldsymbol{y}^0) & \cdots & \displaystyle \frac{\partial g_m}{\partial y_m}(\boldsymbol{x}^0, \boldsymbol{y}^0) \end{array} \right)
$$

.

Dann gibt es offene Mengen  $U \in \mathbb{R}^n$  und  $V \in \mathbb{R}^m$ mit  $\boldsymbol{x}^0 \in U, \, \boldsymbol{y}^0 \in V$  und  $U \times V \subset D$ 

und eine eindeutig bestimmte stetig differenzierbare Funktion

$$
\boldsymbol{f}:U\to V
$$

mit

$$
\boldsymbol{y}^0 = \boldsymbol{f}(\boldsymbol{x}^0) \quad \text{und} \quad \boldsymbol{g}(\boldsymbol{x}, \boldsymbol{f}(\boldsymbol{x})) = \boldsymbol{0} \quad \text{für alle} \quad \boldsymbol{x} \in U \ .
$$

Die Jacobimatrix  $\boldsymbol{J} \boldsymbol{f}$  berechnet sich für alle  $\boldsymbol{x} \in U$ durch Differentiation der impliziten Gleichung $\boldsymbol{g}(\boldsymbol{x},\boldsymbol{f}(\boldsymbol{x}))=\mathbf{0}$ (nach der Kettenregel), also aus dem Gleichungssystem:

$$
\frac{\partial \boldsymbol g}{\partial \boldsymbol x}(\boldsymbol x, \boldsymbol f(\boldsymbol x)) + \frac{\partial \boldsymbol g}{\partial \boldsymbol y}(\boldsymbol x, \boldsymbol f(\boldsymbol x)) \cdot \boldsymbol J \boldsymbol f(\boldsymbol x) = \boldsymbol 0~.
$$

#### Implizite Darstellung ebener Kurven:

Für eine  $C^1$ -Funktion  $g: \mathbb{R}^2 \to \mathbb{R}$  wird die durch

$$
g(x,y) = 0
$$

gegebene Lösungsmenge untersucht.

Auflösbarkeit der Gleichung nach einer der Variablen ist gewährleistet,

wenn  $g_x \neq 0$  oder  $g_y \neq 0$  gilt, also

$$
\text{grad } g = (g_x, g_y) \neq \mathbf{0} .
$$

Analysis III, K. Rothe, WiSe 2023/24, Hörsaalübung 5 (Beispielaufgaben 17-20) 5 Die Punkte  $(x_0, y_0)$  für die grad  $g(x_0, y_0) \neq \mathbf{0}$  gilt, heißen daher regulär.

In regulären Punkten wird die Lösungsmenge

 $q=0$ 

also durch eine Höhenlinie beschrieben.

Dabei liegt eine **horizontale Tangente** in  $(x_0, y_0)$  vor, falls insgesamt

$$
g(x_0, y_0) = 0
$$
,  $g_x(x_0, y_0) = 0$ ,  $g_y(x_0, y_0) \neq 0$ 

gilt und eine vertikale Tangente für

$$
g(x_0, y_0) = 0, \quad g_x(x_0, y_0) \neq 0, \quad g_y(x_0, y_0) = 0.
$$

Die Punkte  $(x_0, y_0)$  für die grad  $g(x_0, y_0) = \mathbf{0}$  gilt, werden als singulär oder auch stationär bezeichnet.

Klassifikation singulärer Punkte von  $g(x, y) = 0$ :  $(x_0, y_0)$  ist **isolierter Punkt**, falls det  $Hg(x_0, y_0) > 0$ ,  $(x_0, y_0)$  ist **Doppelpunkt**, falls det  $Hg(x_0, y_0) < 0$ .

## Aufgabe 17:

Man untersuche die durch die Niveaumenge

$$
f(x, y) := x^3 + y^3 - xy = 0
$$

implizit gegebene Kurve.

a) Man bestimme die Symmetrien der Kurve.

Die Kurve ist symmetrisch zur Winkelhalbierenden, d.h. es gilt  $f(x, y) = f(y, x)$ .

Wir erinnern uns dabei an die Spiegelungsmatrix  $S_{\alpha}$ :

$$
\frac{\left(\cos\left(\frac{2\cdot\pi}{4}\right) - \sin\left(\frac{2\cdot\pi}{4}\right)\right)}{\sin\left(\frac{2\cdot\pi}{4}\right) - \cos\left(\frac{2\cdot\pi}{4}\right)}\begin{pmatrix}x\\y\end{pmatrix}
$$

$$
= \left(\begin{array}{cc} 0 & 1 \\ 1 & 0 \end{array}\right) \left(\begin{array}{c} x \\ y \end{array}\right) = \left(\begin{array}{c} y \\ x \end{array}\right) .
$$

b) Man bestimme die Kurvenpunkte mit horizontaler Tangente.

$$
grad f(x, y) = (3x^2 - y, 3y^2 - x)^T
$$

Kurvenpunkte mit horizontaler Tangente ergeben sich aus den Bedingungen

$$
f_x(x,y) = 0 \quad \wedge \quad f(x,y) = 0 \quad \wedge \quad f_y(x,y) \neq 0.
$$

$$
0 = f_x(x, y) = 3x^2 - y \implies y = 3x^2 \implies
$$
  

$$
0 = f(x, 3x^2) = x^3 + (3x^2)^3 - x3x^2 = x^3(27x^3 - 2)
$$
  

$$
\implies x = 0 \quad \lor \quad x = \frac{2^{1/3}}{3}
$$

$$
\Rightarrow \quad P_0 = \left(\begin{array}{c} 0 \\ 0 \end{array}\right) , \ P_1 = \frac{1}{3} \left(\begin{array}{c} 2^{1/3} \\ 2^{2/3} \end{array}\right) .
$$

Nur für  $P_1$  gilt die Bedingung  $f_y(P_1) \neq 0$ .

Also ist  $P_1$  ein Punkt mit horizontaler Tangente.

c) Man bestimme die Kurvenpunkte mit vertikaler Tangente.

Kurvenpunkte mit vertikaler Tangente ergeben sich aus den Bedingungen

$$
f_y(x, y) = 0 \quad \wedge \quad f(x, y) = 0 \quad \wedge \quad f_x(x, y) \neq 0.
$$

$$
0 = f_y(x, y) = 3y^2 - x \implies x = 3y^2 \implies
$$
  
\n
$$
0 = f(3y^2, y) = (3y^2)^3 + y^3 - 3y^2y = y^3(27y^3 - 2)
$$
  
\n
$$
\implies y = 0 \quad \lor \quad y = \frac{2^{1/3}}{3}
$$
  
\n
$$
\implies P_0 = \begin{pmatrix} 0 \\ 0 \end{pmatrix}, P_2 = \frac{1}{3} \begin{pmatrix} 2^{2/3} \\ 2^{1/3} \end{pmatrix}.
$$

Nur für  $P_2$  gilt die Bedingung  $f_x(P_2) \neq 0$ .

Also ist  $P_2$  ein Punkt mit vertikaler Tangente.

Dieses ergibt sich auch ohne Rechnung aus der Symmetrie.

d) Man klassifiziere die singulären Punkte der Kurve.

Für  $P_0 = (0, 0)^T$  gilt grad $f(0, 0) = 0$ , damit ist  $P_0$  ein singulärer Punkt.

$$
\boldsymbol{H}f(x,y) = \begin{pmatrix} 6x & -1 \\ -1 & 6y \end{pmatrix} \Rightarrow \boldsymbol{H}f(0,0) = \begin{pmatrix} 0 & -1 \\ -1 & 0 \end{pmatrix}
$$

Wegen det  $Hf(0, 0) = -1 < 0$ handelt es sich bei  $P_0$  um einen Doppelpunkt.

e) Man zeichne die Niveaumenge:

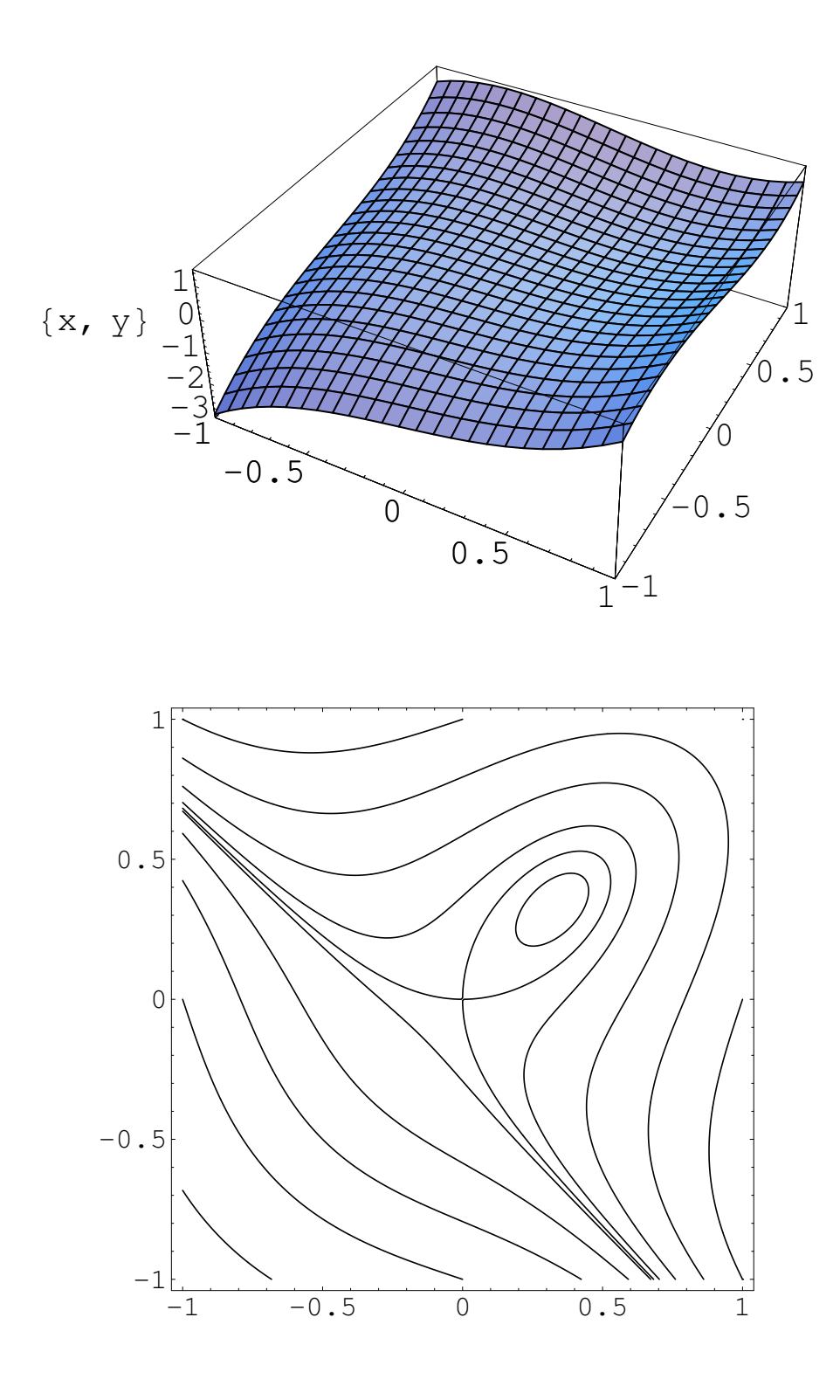

**Bild 17**  $f(x,y) = x^3 + y^3 - xy = c$ für  $c = -2, -1, -0.5, -0.2, -0.025, 0, 0.05, 0.2, 0.5, 1$ 

## Tangentialebene

### einer implizit dargestellten Fläche:

Die Lösungsmenge

$$
g(x, y, z) = 0
$$

einer  $C^1$ -Funktion

$$
g:\mathbb{R}^3\to\mathbb{R}
$$

beschreibt in  $(x_0, y_0, z_0)$  mit  $g(x_0, y_0, z_0) = 0$  lokal eine Fläche, falls grad  $g(x_0, y_0, z_0) \neq \mathbf{0}$  gilt.

Gilt beispielsweise  $g_z(x_0, y_0, z_0) \neq 0$ , so liegt Auflösbarkeit nach  $z = z(x, y)$  vor, mit  $z_0 = z(x_0, y_0)$ .

Die Parameterform der Tangentialebene im  $\mathbb{R}^3$  an den Funktionsgraphen  $(x, y, z(x, y))^T$  ist dann gegeben durch

$$
\begin{pmatrix} x \\ y \\ z \end{pmatrix} = \begin{pmatrix} x_0 \\ y_0 \\ z(x_0, y_0) \end{pmatrix} + (x - x_0) \begin{pmatrix} 1 \\ 0 \\ z_x(x_0, y_0) \end{pmatrix} + (y - y_0) \begin{pmatrix} 0 \\ 1 \\ z_y(x_0, y_0) \end{pmatrix}.
$$

Analysis III, K. Rothe, WiSe 2023/24, Hörsaalübung 5 (Beispielaufgaben 17-20) 12 Nach dem Satz über implizite Funktionen erhält man

$$
(g_x(x_0,y_0,z_0),g_y(x_0,y_0,z_0))+g_z(x_0,y_0,z_0)(z_x(x_0,y_0),z_y(x_0,y_0))=(0,0),
$$

und damit

$$
(z_x(x_0, y_0), z_y(x_0, y_0)) = -\left(\frac{g_x(x_0, y_0, z_0)}{g_z(x_0, y_0, z_0)}, \frac{g_y(x_0, y_0, z_0)}{g_z(x_0, y_0, z_0)}\right)
$$

.

Die Richtungsvektoren der Tangentialebene

$$
\left(\begin{array}{c}1\\0\\-\frac{g_x(x_0,y_0,z_0)}{g_z(x_0,y_0,z_0)}\end{array}\right), \quad \left(\begin{array}{c}0\\1\\-\frac{g_y(x_0,y_0,z_0)}{g_z(x_0,y_0,z_0)}\end{array}\right)
$$

stehen dabei senkrecht auf

grad 
$$
g(x_0, y_0, z_0) = (g_x(x_0, y_0, z_0), g_y(x_0, y_0, z_0), g_z(x_0, y_0, z_0))^T
$$
.

#### Aufgabe 18:

Gegeben sei die Funktion $h:\mathrm{I\!R}^3\rightarrow\mathrm{I\!R}$ mit

$$
h(x, y, z) = z2 + y2 - x2 + 4z - 2x + 3.
$$

a) Man überprüfe, ob die Niveaumenge $h(x,y,z)=c,$ die durch den Punkt (−1, 1, −2) festgelegt wird, in der Umgebung dieses Punktes eine glatte Fläche bildet.

Durch quadratische Ergänzungen kann  $h$ ¨ubersichtlicher dargestellt werden:

$$
h(x,y,z) = z^2 + y^2 - x^2 + 4z - 2x + 3 = (z+2)^2 + y^2 - (x+1)^2
$$

Wegen  $h(-1, 1, -2) = 1$  stellt sich die Niveaumenge als einschaliges Hyperboloid heraus und wird damit durch die standardisierte implizite Gleichung

$$
g(x,y,z):=(z+2)^2+y^2-(x+1)^2-1=0
$$

beschrieben.

Um festzustellen, ob $g(x, y, z) = 0$ in der Umgebung des Punktes  $(-1, 1, -2)$ eine glatte Fläche bildet,

muss die Voraussetzung des Satzes über implizite Funktionen überprüft werden:

grad  $g(x, y, z) = (-2(x + 1), 2y, 2(z + 2))^T \Rightarrow$ 

grad  $g(-1, 1, -2) = (0, 2, 0)^T$ .

Damit ist nur  $g_y(-1, 1, -2) = 2$ invertierbare  $1 \times 1$  Untermatrix.

Nach dem Satz über implizite Funktionen bildet die Niveaumenge also eine glatte Fläche, die durch Auflösen von  $g(x, y, z) = 0$ nach y beschreibbar ist,

d.h. es gilt in einer Umgebung von  $(-1, 1, -2)$ 

$$
y = f(x, z)
$$
, mit  $f(-1, -2) = 1$  und  $g(x, f(x, z), z) = 0$ .

b) Man löse obige Gleichung gegebenenfalls nach einer der Variablen auf, um die Fläche explizit anzugeben.

Auflösen der impliziten Gleichung $g(x,y,z)\;=\;0$ ergibt zunächst

$$
y = \pm \sqrt{1 + (x+1)^2 - (z+2)^2}.
$$

Aus diesen beiden Möglichkeiten folgt, wegen  $y = f(-1, -2) = 1$ 

$$
f(x, z) = \sqrt{1 + (x + 1)^2 - (z + 2)^2}.
$$

c) Man gebe im Punkt (−1, 1, −2) die Tangentialebene bezüglich der Fläche aus a) in Parameterform an.

In  $(-1, 1, -2)$  wird die Fläche f näherungsweise beschrieben durch die zugehörige Tangentialebene  $T_1$ , in vektorwertiger Schreibweise bedeutet dies:

$$
\begin{pmatrix} x \\ y \\ z \end{pmatrix} = \begin{pmatrix} x \\ f(x, z) \\ z \end{pmatrix} \approx \begin{pmatrix} x \\ T_1(x, z; -1, -2) \\ z \end{pmatrix}
$$

Zur Darstellung der Tangentialebene wird die durch implizites Differenzieren von  $g(x, f(x, z), z) = 0$  mittels Kettenregel entstehende Jacobimatrix von  $f$  benötigt:

$$
\mathbf{J}f(x, z) = (f_x, f_z) = -(g_y)^{-1}(g_x, g_z)
$$

$$
= -\frac{1}{2y}(-2x - 2, 2z + 4)
$$

$$
\Rightarrow \mathbf{J}f(-1, -2) = -\frac{1}{2 \cdot 1}(0, 0) = (0, 0).
$$

Zur Erinnerung:

$$
grad g(x, y, z) = (-2(x + 1), 2y, 2(z + 2))^{T}
$$

Damit lautet die Parameterform der Tangentialebene

$$
\left(\begin{array}{c}x\\T_1(x,z;-1,-2)\\z\end{array}\right)
$$

$$
= \left( f(-1,-2) + Jf(-1,-2) \left( \frac{x+1}{z+2} \right) \right)
$$

$$
= \begin{pmatrix} x \\ 1 \\ z \end{pmatrix} = \begin{pmatrix} -1 \\ 1 \\ -2 \end{pmatrix} + (x+1) \begin{pmatrix} 1 \\ 0 \\ 0 \end{pmatrix} + (z+2) \begin{pmatrix} 0 \\ 0 \\ 1 \end{pmatrix}
$$

d) Man zeichne die Fläche mit Tangentialebene.

Unter Verwendung von Polarkoordinaten kann die Fläche

$$
h(x, y, z) = (z + 2)^{2} + y^{2} - (x + 1)^{2} = 1
$$
 folgendermaßen durch  $(r, \varphi) \in [1, R] \times [0, 2\pi]$ 

parametrisiert werden:

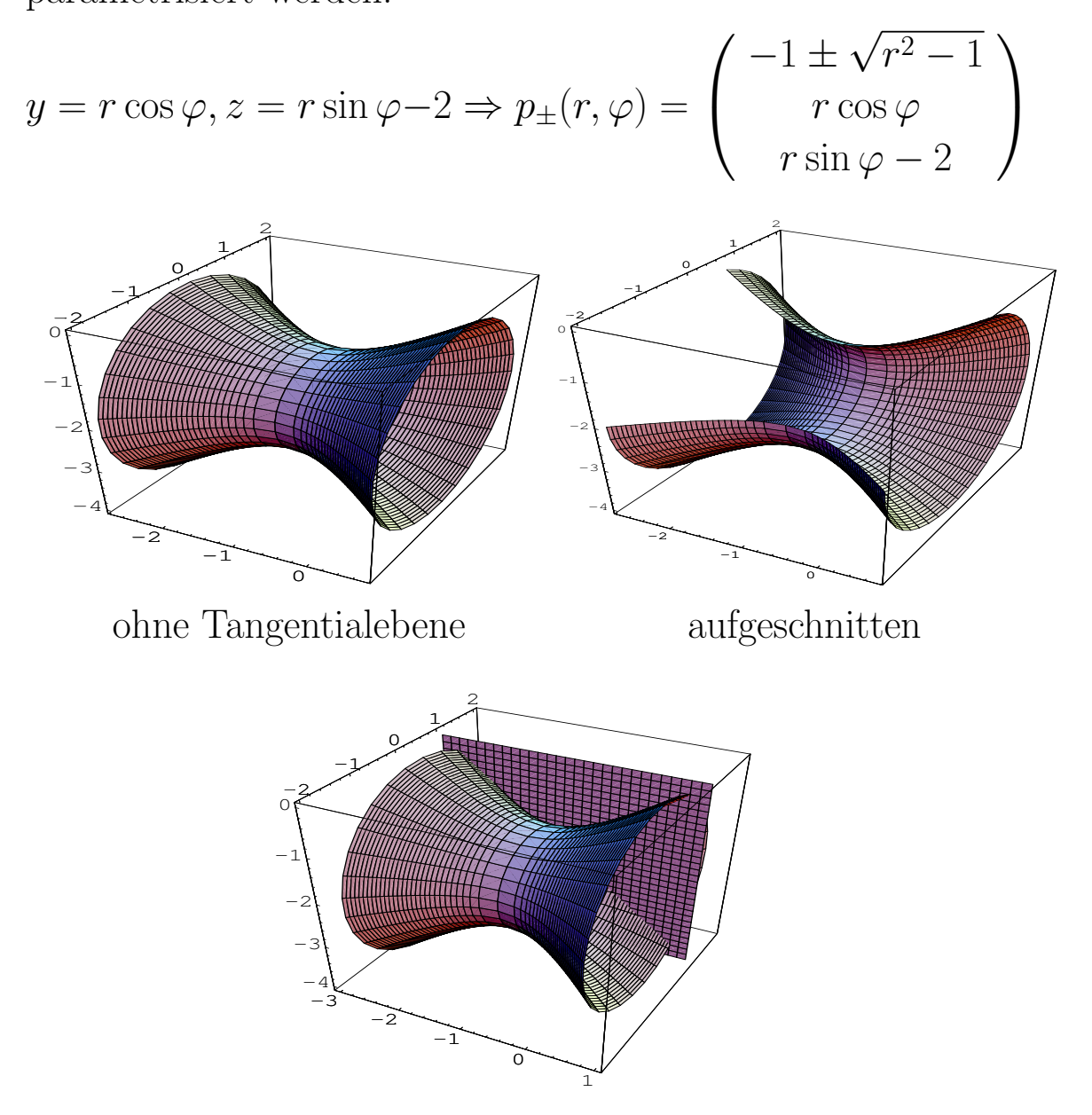

mit Tangentialebene **Bild 18** einschaliges Hyperboloid  $(z+2)^2 + y^2 - (x+1)^2 = 1$ 

## Extremalprobleme

# mit Gleichungsnebenbedingungen:

Gesucht sind die Extremwerte einer  $C^1$ -Funktion

$$
f: D \subset \mathbb{R}^n \to \mathbb{R}
$$

auf der folgenden Teilmenge des Definitionsbereiches:

$$
G:=\{\boldsymbol{x}\in D\mid \boldsymbol{g}(\boldsymbol{x})=\boldsymbol{0}\}\ \subset\ D\ .
$$

mit einer  $C^1$ -Funktion

$$
\bm{g}:D\to{\rm I\!R}^m
$$

und  $m < n$ , d.h. die Extremalwerte müssen zusätzlich noch die  $m$  Gleichungen

$$
\boldsymbol{g}(\boldsymbol{x}) = (g_1(\boldsymbol{x}), \ldots, g_m(\boldsymbol{x}))^T = \boldsymbol{0}
$$

erfüllen.

### Satz: (Lagrange-Multiplikatoren-Regel)

Sei  $x^0 \in D$  ein lokales Extremum der Funktion  $f$ unter der Nebenbedingung  $\boldsymbol{g}(\boldsymbol{x}^0) = \boldsymbol{0}$ ,

das die Regularitätsbedingung

$$
\text{Rang } \boldsymbol{J} \boldsymbol{g}(\boldsymbol{x}^0) = m
$$

erfüllt.

Dann gibt es Lagrange-Multiplikatoren $\lambda_1,\ldots,\lambda_m,$ so dass die Lagrange-Funktion

$$
F(\boldsymbol{x}) := f(\boldsymbol{x}) + \sum_{i=1}^m \lambda_i g_i(\boldsymbol{x})
$$

die notwendige Bedingung erster Ordnung erfüllt:

grad 
$$
F(\boldsymbol{x}^0) = \text{grad } f(\boldsymbol{x}^0) + \sum_{i=1}^m \lambda_i \text{grad } g_i(\boldsymbol{x}^0) = \mathbf{0}
$$
.

## Satz: (hinreichende Bedingung zweiter Ordnung)

Gilt Rang  $\boldsymbol{J} \boldsymbol{g}(\boldsymbol{x}^0) = m$  für  $\boldsymbol{x}^0 \in G$ und grad  $F(\boldsymbol{x}^0) = \mathbf{0}$ und ist  $\boldsymbol{H} F(\boldsymbol{x}^0)$  positiv definit auf

$$
TG(\boldsymbol{x}^0):=\left\{\boldsymbol{y}\in\mathbb{R}^n\mid\left\langle\text{grad }g_i(\boldsymbol{x}^0),\boldsymbol{y}\right\rangle=0\right\}\ ,
$$

d.h. gilt  $\boldsymbol{y}^T\cdot\boldsymbol{H} F(\boldsymbol{x}^0)\cdot\boldsymbol{y}>0$  für  $\boldsymbol{y}\in TG(\boldsymbol{x}^0)\backslash\{\boldsymbol{0}\},$ 

dann besitzt  $f$  in  $\boldsymbol{x}^0$  ein strenges lokales Minimum unter der Nebenbedingung  $g(x) = 0$ .

## Aufgabe 19:

Man berechne die Extremwerte der Funktion

$$
f : \mathbb{R}^2 \to \mathbb{R} \,, \quad f(x, y) = x + y
$$

auf dem Kreis  $x^2 + y^2 = 1$ .

a) Unter der Nebenbedingung

$$
g(x, y) := x^2 + y^2 - 1 = 0
$$

sollen die Extremalpunkte der Funktion

$$
f(x,y) = x + y
$$

mit der Lagrangeschen Multiplikatorenregel bestimmt werden.

#### Regularitätsbedingung:

$$
grad g(x, y) = (2x, 2y) = (0, 0) \Rightarrow (x, y) = (0, 0),
$$

d.h. nur  $(0, 0)$  verletzt die Regularitätsbedingung.

Da  $g(0, 0) = -1$  gilt, liegt  $(0, 0)$  nicht auf dem Kreis liegt.

Alle zulässigen Punkte, d.h. die mit  $g(x, y) = 0$ ,

erfüllen also die Regularitätsbedingung

$$
\text{Rang}(\boldsymbol{J}g(x,y)) = 1.
$$

Lagrange-Funktion:  $F(x, y) = x + y + \lambda(x^2 + y^2 - 1)$ Lagrange-Multiplikatorenregel:

$$
\left(\begin{array}{c}\nabla F(x,y) \\
g(x,y)\n\end{array}\right) = \left(\begin{array}{c}\n1+2\lambda x \\
1+2\lambda y \\
x^2+y^2-1\n\end{array}\right) = \left(\begin{array}{c}\n0 \\
0 \\
0\n\end{array}\right)
$$

Multipliziert man die erste Gleichung mit y und die zweite mit  $x$ und subtrahiert beide, so erhält man

$$
x - y = 0 \quad \Rightarrow \quad x = y.
$$

Aus der dritten Gleichung ergibt sich dann  $x^2 + x^2 = 1$ 

$$
\Rightarrow x_{1,2} = \pm \frac{1}{\sqrt{2}}, \quad y_{1,2} = \pm \frac{1}{\sqrt{2}}.
$$

Extremalkandidaten:

$$
P_1 = \frac{1}{\sqrt{2}} \begin{pmatrix} 1 \\ 1 \end{pmatrix}, \quad P_2 = -\frac{1}{\sqrt{2}} \begin{pmatrix} 1 \\ 1 \end{pmatrix}.
$$

Da die Menge  $g(x, y) = 0$  einen Kreis beschreibt, ist sie kompakt.

Damit nimmt die stetige Funktion f auf  $g(x, y) = 0$  Maximum und Minimum an.

Es ist  $f(P_1) = \sqrt{2}$  und  $f(P_2) = -$ √ 2.

Also ist  $P_1$  Maximum und  $P_2$  Minimum.

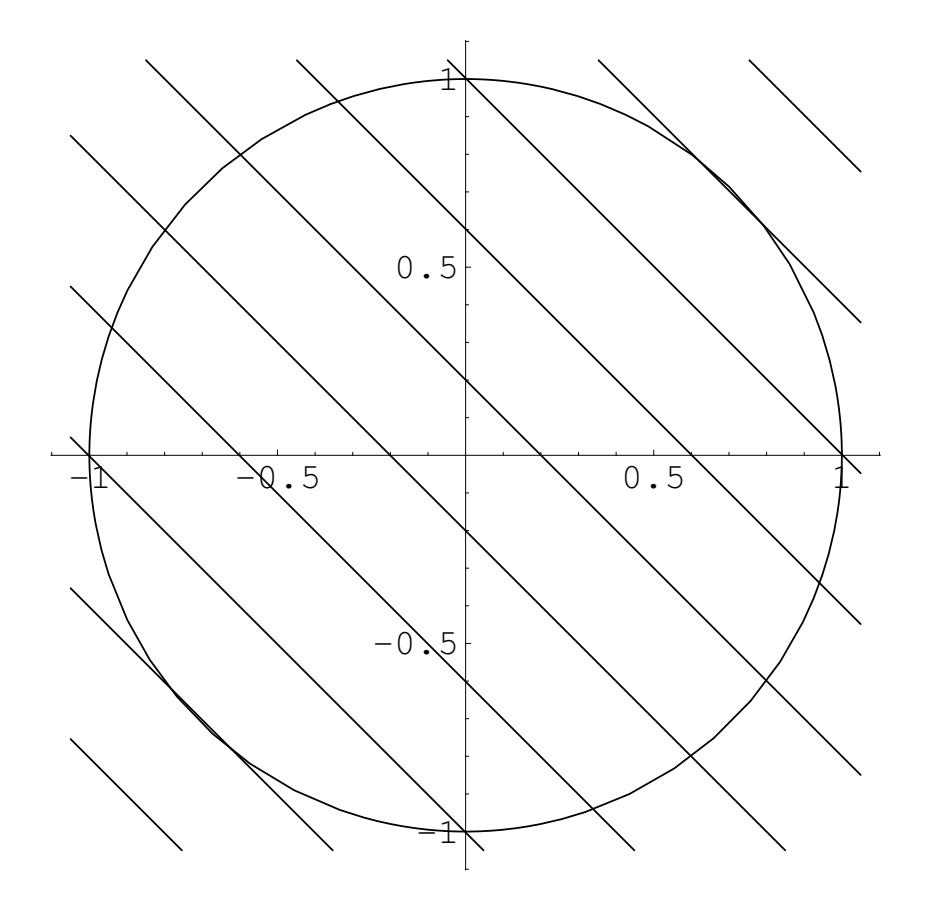

**Bild 19 a)** Nebenbedingung  $g(x, y) = x^2 + y^2 - 1 = 0$ mit Höhenlinien der Funktion $f(x,y) = x + y$ 

b) Parametrisierung des Kreises

$$
g(x, y) := x^2 + y^2 - 1 = 0
$$

durch c und anschließendes Lösen der Extremalaufgabe für  $h(t) := f(c(t)).$ 

Der Kreis wird durch Polarkoordinaten parametrisiert

$$
\begin{pmatrix} x \\ y \end{pmatrix} = \begin{pmatrix} \cos t \\ \sin t \end{pmatrix} =: \mathbf{c}(t), \quad 0 \le t < 2\pi,
$$

d.h. es gilt  $g(\cos t, \sin t) = 0$ .

Man muss jetzt also nur noch die Extrema der Funktion

$$
h(t) := f(\mathbf{c}(t)) = \cos t + \sin t
$$

finden.

$$
h'(t) = -\sin t + \cos t = 0 \quad \Rightarrow \quad \tan t = 1
$$

$$
\Rightarrow \quad t_1 = \frac{\pi}{4} \,, \quad t_2 = \frac{5\pi}{4}
$$

$$
h''(t) = -\cos t - \sin t
$$

$$
\Rightarrow h''(t_1) = -\sqrt{2} < 0 \,,\ h''(t_2) = \sqrt{2}
$$

Damit ist

 $t_1 = \pi/4$  ein Maximum mit  $h(t_1) = \sqrt{2}$ und

 $t_2 = 5\pi/4$  ein Minimum mit  $h(t_2) = -$ √ 2.

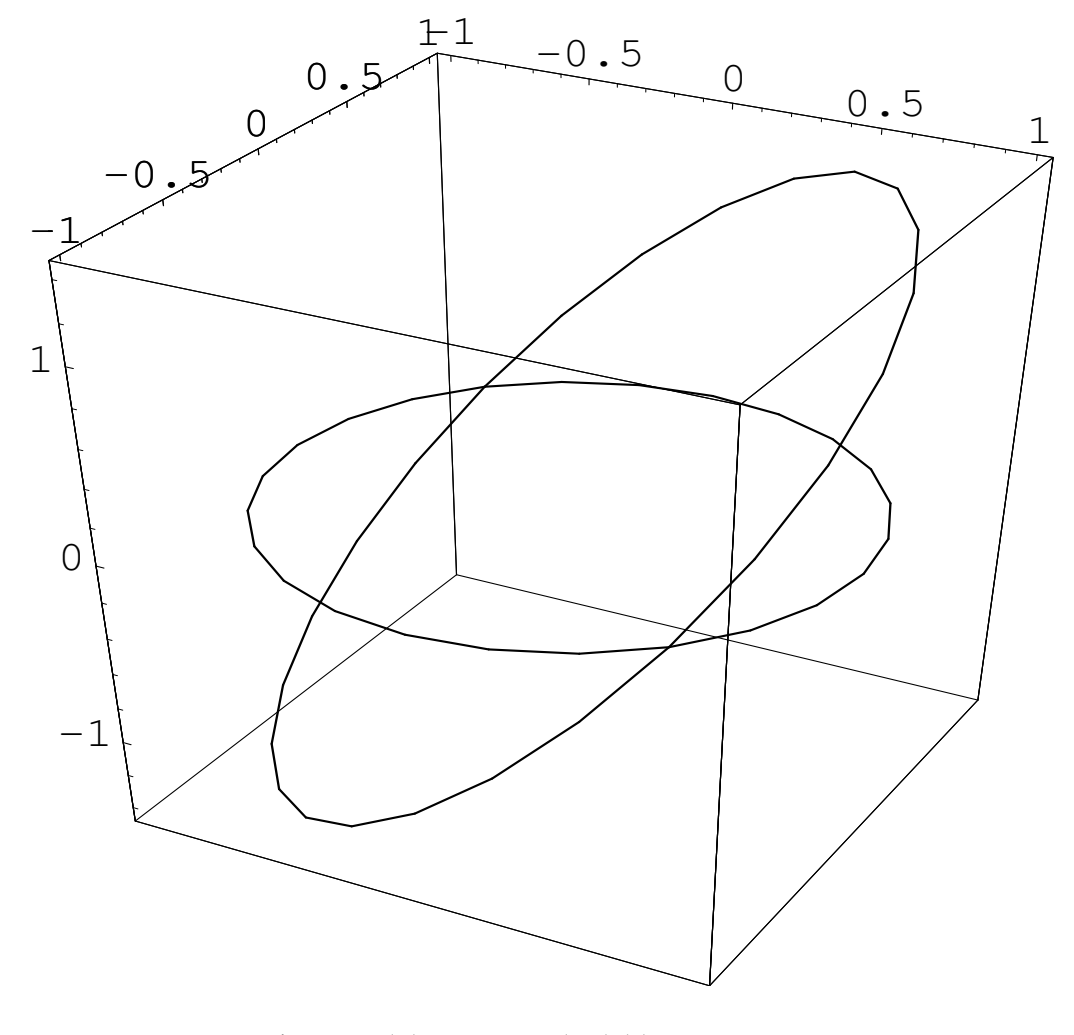

**Bild 19 b)**  $c(t)$  und  $f(c(t)) = \cos t + \sin t$ 

### Aufgabe 20:

Für die Funktion

$$
f(x, y, z) = z^2
$$

berechne und klassifiziere man die Extrema auf dem Schnitt des Zylinders  $x^2 + y^2 = 9$  mit der Ebene  $y = z$ unter Verwendung der Lagrangeschen Multiplikatorenregel.

Nebenbedingungen:  $g_1(x, y, z) := x^2 + y^2 - 9$  und  $g_2(x, y, z) := y - z$ .

Regularitätsbedingung:

$$
\boldsymbol{Jg}(x,y,z) = \begin{pmatrix} 2x & 2y & 0 \\ 0 & 1 & -1 \end{pmatrix}
$$

besitzt den Rang < 2,

wenn die erste Zeile gleich dem Nullvektor ist,

d.h. für die Punkte  $(0, 0, z)$ .

Diese sind wegen

$$
g_1(0,0,z) = -9
$$

jedoch nicht zulässig.

Alle zulässigen Punkte erfüllen also die Regularitätsbedingung.

Analysis III, K. Rothe, WiSe 2023/24, Hörsaalübung 5 (Beispielaufgaben 17-20) 28 Die Lagrangesche Multiplikatorregel kann angewendet werden:

#### Lagrange-Funktion:

$$
F(x, y, z) = z2 + \lambda_1(x2 + y2 - 9) + \lambda_2(y - z)
$$

Lagrange-Multiplikatorenregel:

$$
\begin{pmatrix}\n\nabla F(x,y,z) \\
g(x,y,z)\n\end{pmatrix} = \begin{pmatrix}\n2\lambda_1 x \\
2\lambda_1 y + \lambda_2 \\
2z - \lambda_2 \\
x^2 + y^2 - 9 \\
y - z\n\end{pmatrix} = \begin{pmatrix}\n0 \\
0 \\
0 \\
0 \\
0\n\end{pmatrix}
$$

1. Gleichung:

1.Fall:  $x = 0$ 

 $\Rightarrow$  0 = g<sub>1</sub>(0, y, z) = y<sup>2</sup> - 9  $\Rightarrow y = 3 = z \quad \lor \quad y = -3 = z$ Extremalkandidaten:  $P_1 =$  $\sqrt{ }$  $\overline{ }$  $\overline{0}$ 3 3  $\setminus$  $\Big\}$ ,  $P_2 =$  $\sqrt{ }$  $\overline{1}$  $\overline{0}$ −3 −3  $\setminus$  $\overline{ }$ 2.Fall:  $\lambda_1 = 0$  $\Rightarrow \quad \lambda_2 = 0 \quad \Rightarrow \quad z = 0 = y \quad \Rightarrow \quad x = 3 \lor x = -3$  $Extremalkandidaten:$   $P_3 =$  $\sqrt{ }$  $\overline{ }$ 3  $\overline{0}$  $\overline{0}$  $\setminus$  $\Big\}$ ,  $P_4 =$  $\sqrt{ }$  $\overline{1}$ −3  $\overline{0}$ 0  $\setminus$  $\overline{ }$ 

Der Schnitt des Zylinders  $x^2 + y^2 = 9$  mit der Ebene  $y = z$ ist eine Ellipse und damit kompakt.

Die stetige Funktion  $f$  nimmt dort also ihr absolutes Maximum und Minimum an.

Unter den Extremalkandidaten befinden sich also absolutes Maximum und Minimum.

Die Funktionswerte der Extremalkandidaten lauten

$$
f(P_{1,2}) = 9, \quad f(P_{3,4}) = 0.
$$

Also sind  $P_{1,2}$  absolute Maxima und  $P_{3,4}$  absolute Minima.

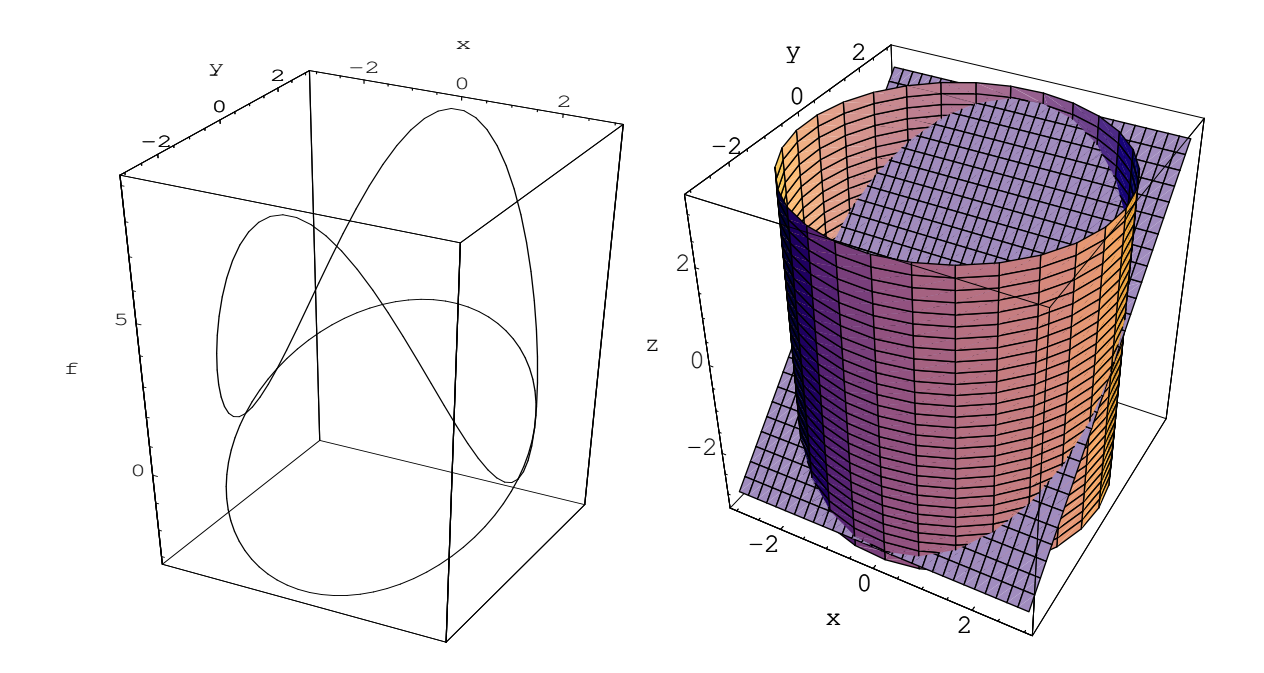

**Bild 20** f auf dem Schnitt des Zylinders  $x^2 + y^2 = 9$  mit der Ebene  $y = z$